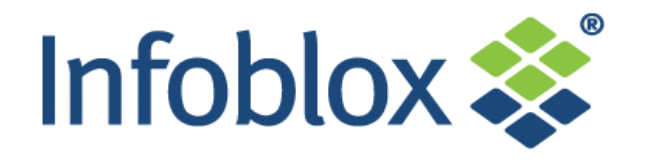

# **IF-MAP Overview**

**Jan Ursi Technical Director EMEA** 

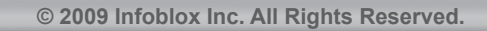

### **IF-MAP: A Powerful New Standard**

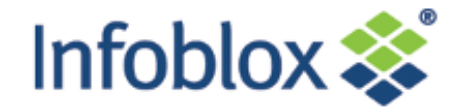

- **IF-MAP = Interface to Metadata Access Points**
- **An open protocol standard published (free) by the Trusted Computing Group** 
	- Available since April, 2008
	- Version 2.0 released August, 2010
- **Pub/sub database Like Facebook for IP devices and systems**
- **Supports a wide array of applications:** 
	- Multi-Vendor Network Security (NAC)
	- Compliance Management
	- Asset Management
	- Smart Grid
	- Network Automation / Cloud Computing

### *Could do for data sharing what IP did for connectivity*

### **The Integration Challenge**

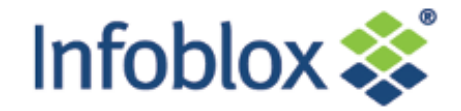

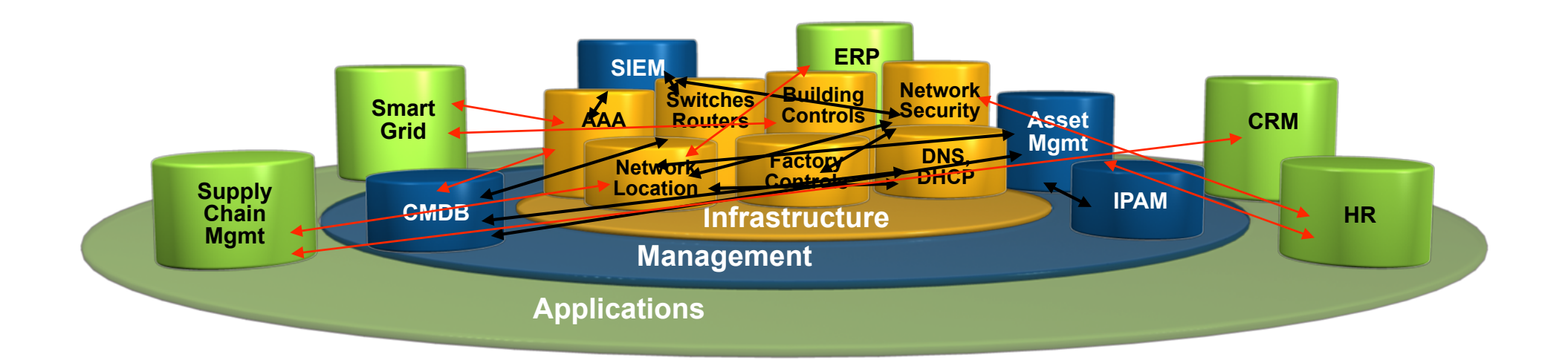

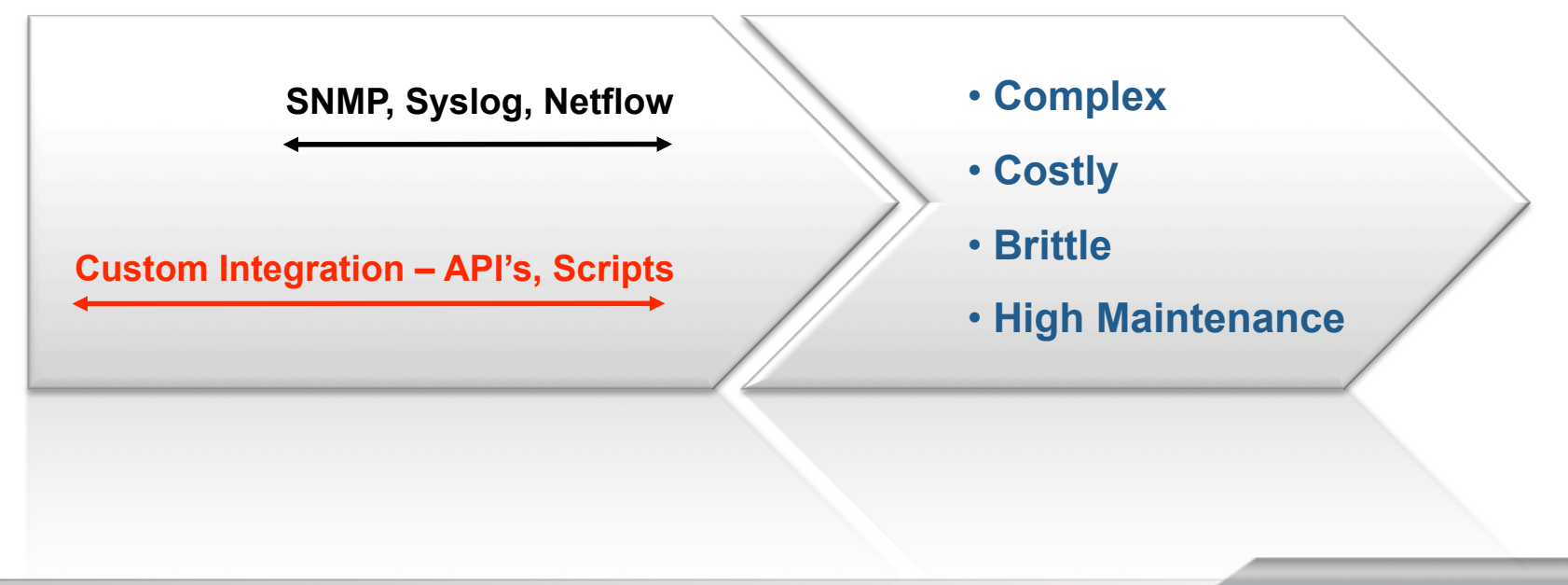

### **From Integration to Orchestration with IF-MAP**

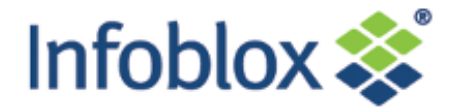

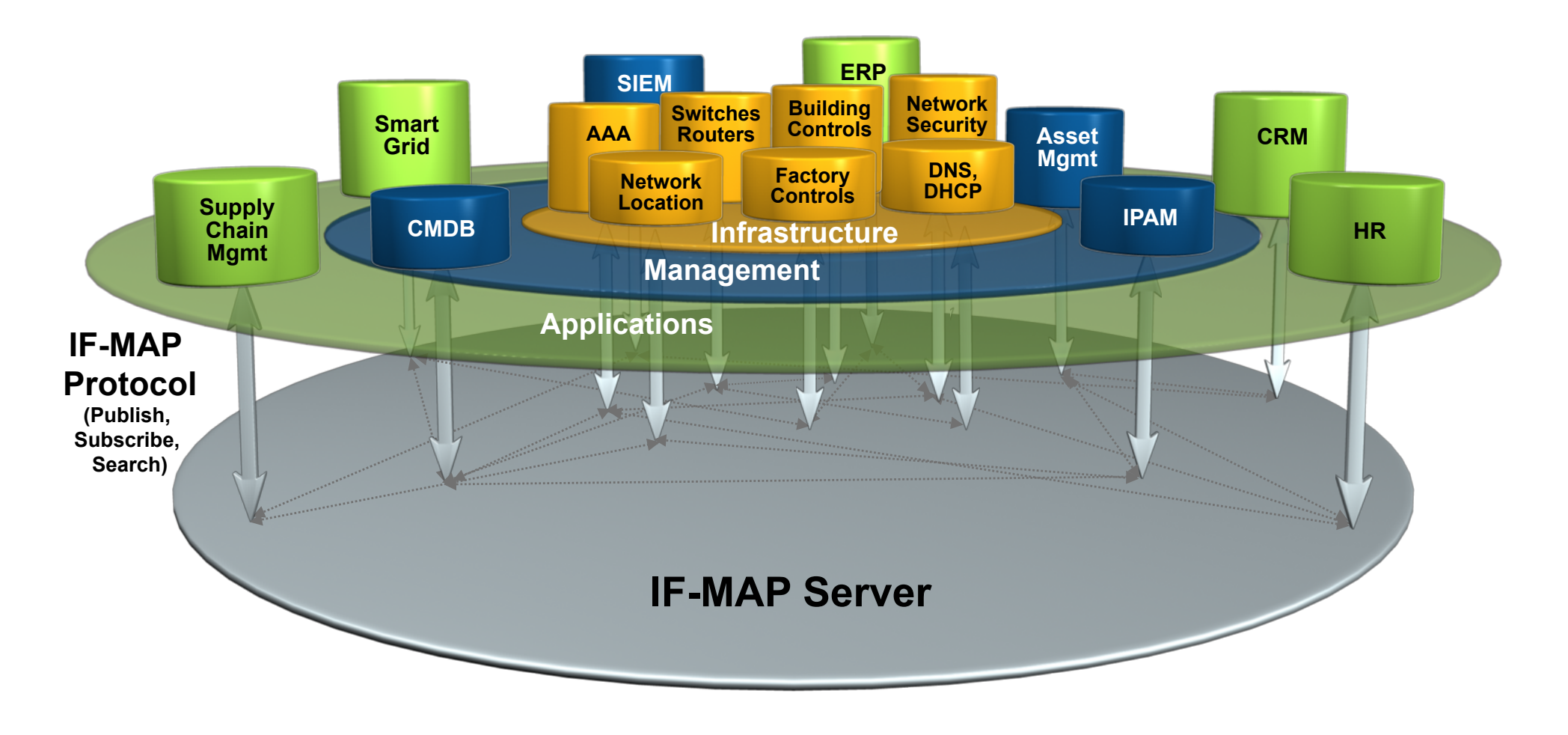

**Automatically aggregates, correlates, and distributes data to and from different systems, in real time**

**© 2010 Infoblox Inc. All Rights Reserved.** 

### **Today, Systems Share the IP Network, But Don't Share Data**

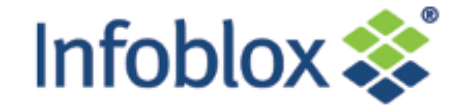

**Physical Network Network Security Location Security …**  UND NUUODA GAAA . . . **Provisioning, Visualization &**  inter<br>In ordinate als<br>portun successor **Dearlog Analytics (Management) Decisions (Control)**   $\ket{\widetilde{\mathcal{V}}}$ **Sensors & Actuators** 

### **IF-MAP Doesn't Replace Existing Systems & Applications – It Enables Them to Easily Share Data**

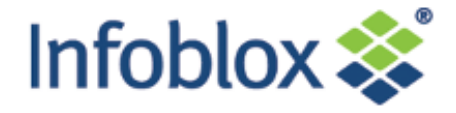

**Provisioning, Visualization & Analytics (Management)** 

**IF-MAP Server** 

**Decisions (Control)** 

**Sensors & Actuators** 

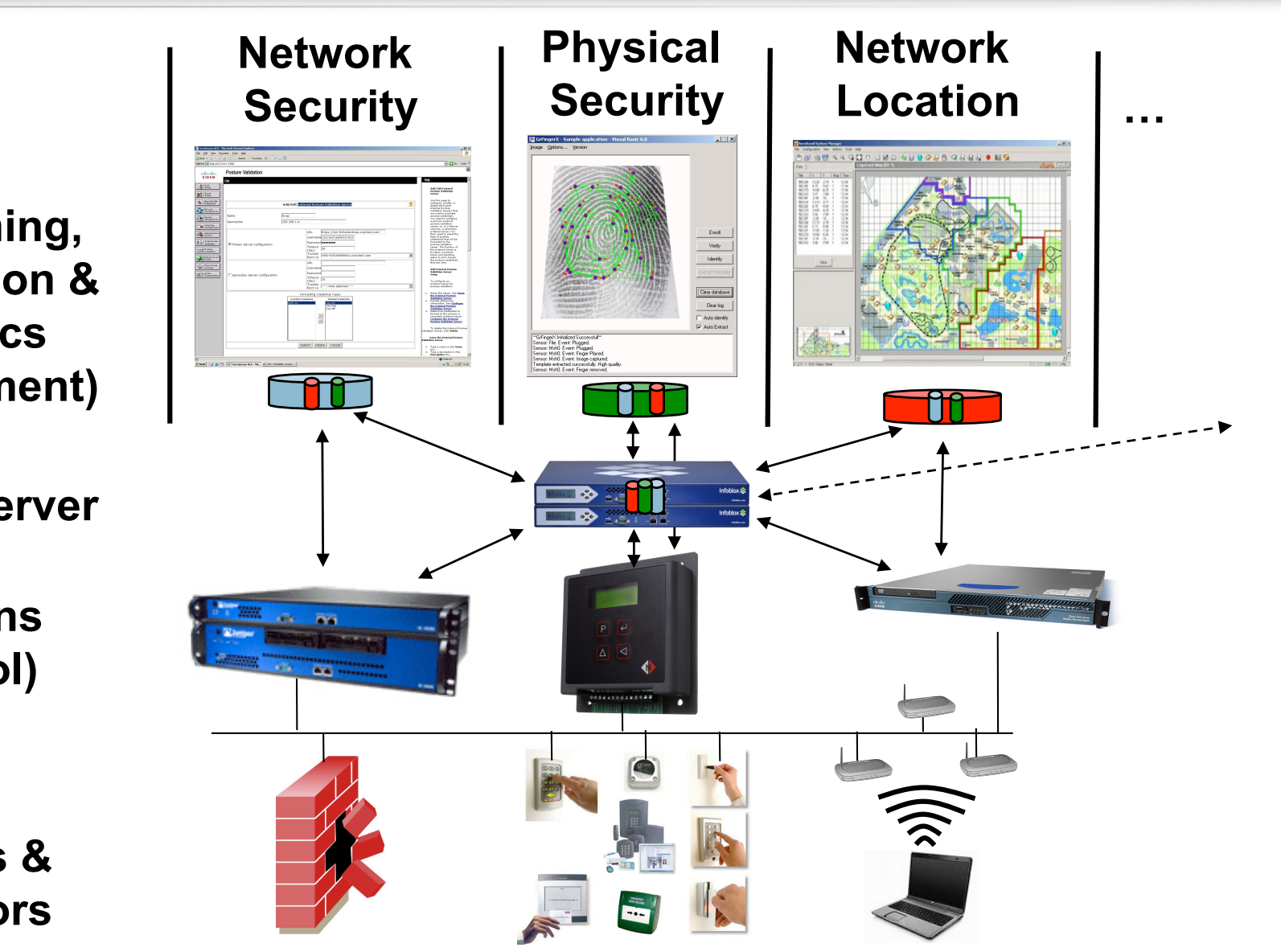

### **Many New Applications are Emerging – Just the Tip of the Iceberg…**

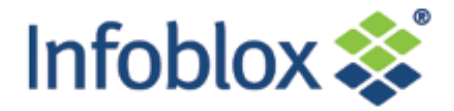

**ProvisConvergence Cyber/Physical (CyPhy)** 

**A Don't allow users (Marto connect to the MAP** into the building **network if they haven't badged** 

 $\blacktriangleright$ Track the location and status of all IT assets (IPs, MACs, devices, hardware, VMs, apps, users, etc.) in real time

**IT Automation** 

**Physical** 

**…**  Managcloud **Computing** 

**≻Federate** authentication and authorization status across private & public clouds

Decision<sup>2</sup> **Controller in the Wireless device to Don't allow a connect if its located outside of the building** 

**Allocate assets on the fly, dynamically reprovision data centers** 

 $\triangleright$  Move computing workloads to the cloud when prices drop

### **Vendor Support for IF-MAP is Growing**

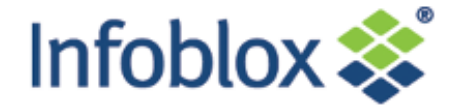

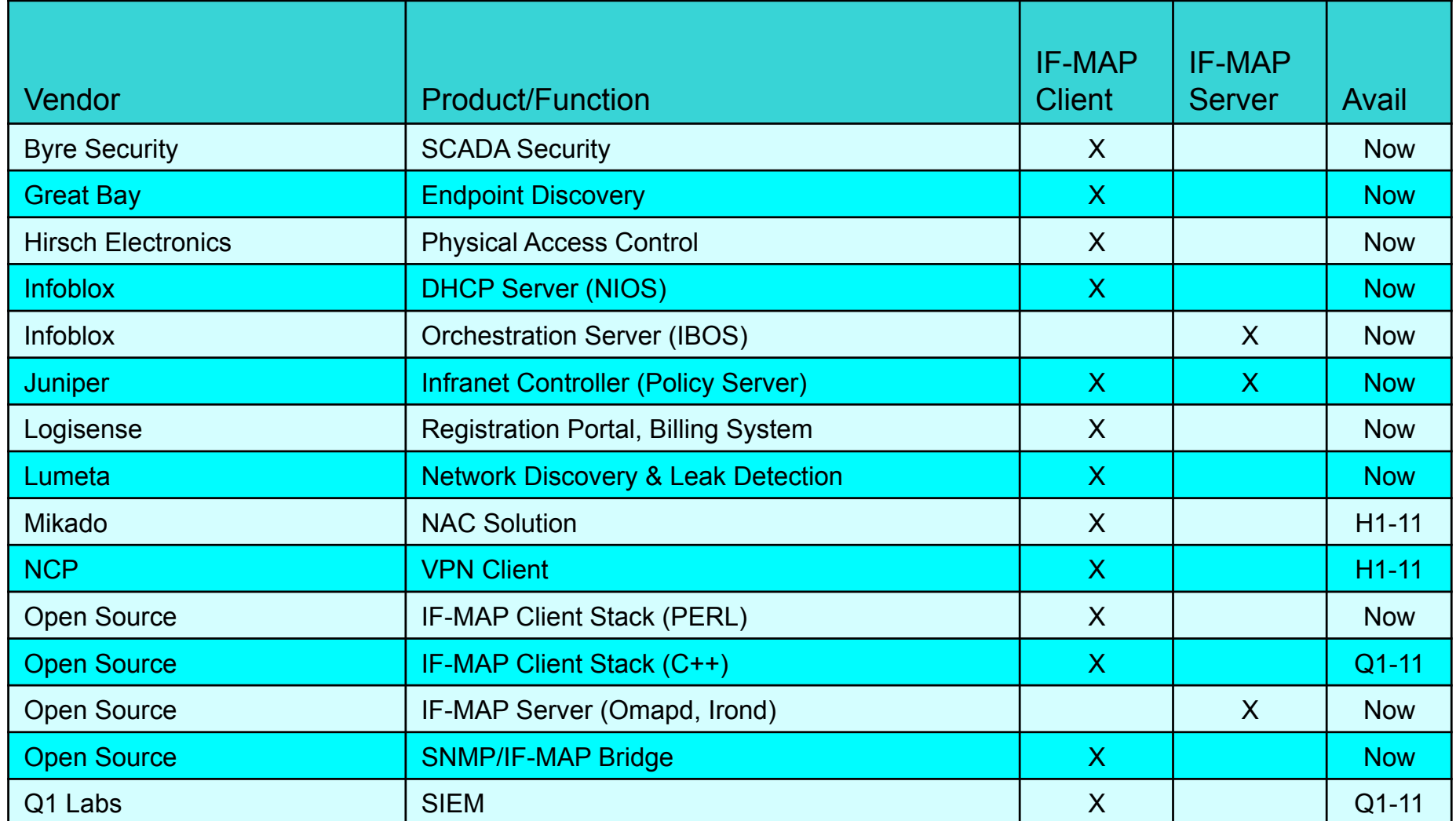

**© 2009 Infoblox Inc. All Rights Reserved.** 

### **Some Infoblox IF-MAP Projects**

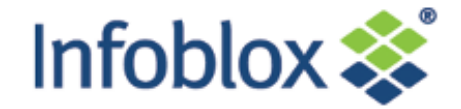

- **Large Aircraft Manufacturer (In Production)** 
	- Security for factory control (SCADA) traffic over wireless factory network
	- Firewall configurations loaded dynamically from IF-MAP server
	- Uses firewall/VPN gateways from Byres Security (Tofino)
- **Software Development Company (In Production)** 
	- Network access control without software agents on endpoints
	- Uses Infoblox DHCP server, Juniper UAC, Juniper firewalls
- **Las Vegas Hotel and Casino (In Production)** 
	- Differentiated IP services for every room (3000 Juniper firewalls)
	- Uses Infoblox DHCP, Juniper UAC and firewalls (3000), Logisense registration/billing portal
- **Global Bank (Starting Rollout)** 
	- Dynamic, secure desktops deploying to 8000 users
	- Uses QIP DHCP, Juniper UAC and firewalls
- **JANET National ISP for Higher Education in UK (Pilot)** 
	- Federation of authentication data for EDUROAM service
	- Uses IF-MAP federation
- **Real-Time CMDB (Pilot)** 
	- Real-time discovery of devices joining the network
	- Uses Infoblox DHCP, IF-MAP client and OneCMDB (Open Source CMDB)

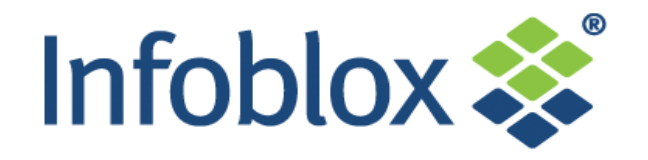

# **IF-MAP Protocol Overview**

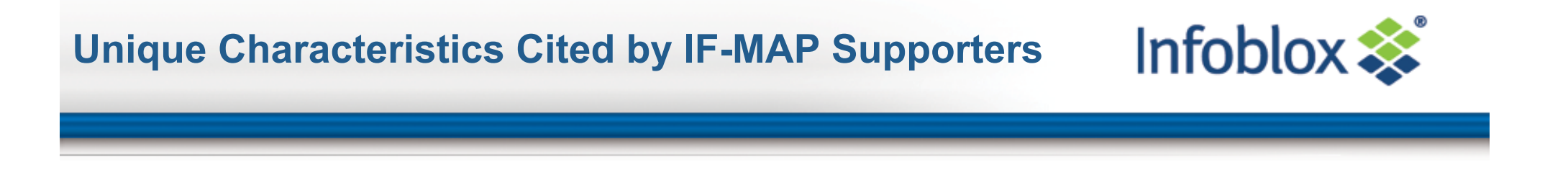

- **1. Open, standard protocol**
- **2. Lightweight, easy to implement**
- **3. No global schema supports emergent structures**
- **4. Pub/sub paradigm**

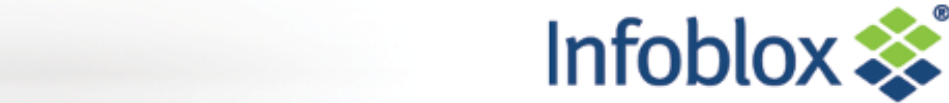

### **IF-MAP Client(s) IF-MAP Server**

**IF-MAP Components** 

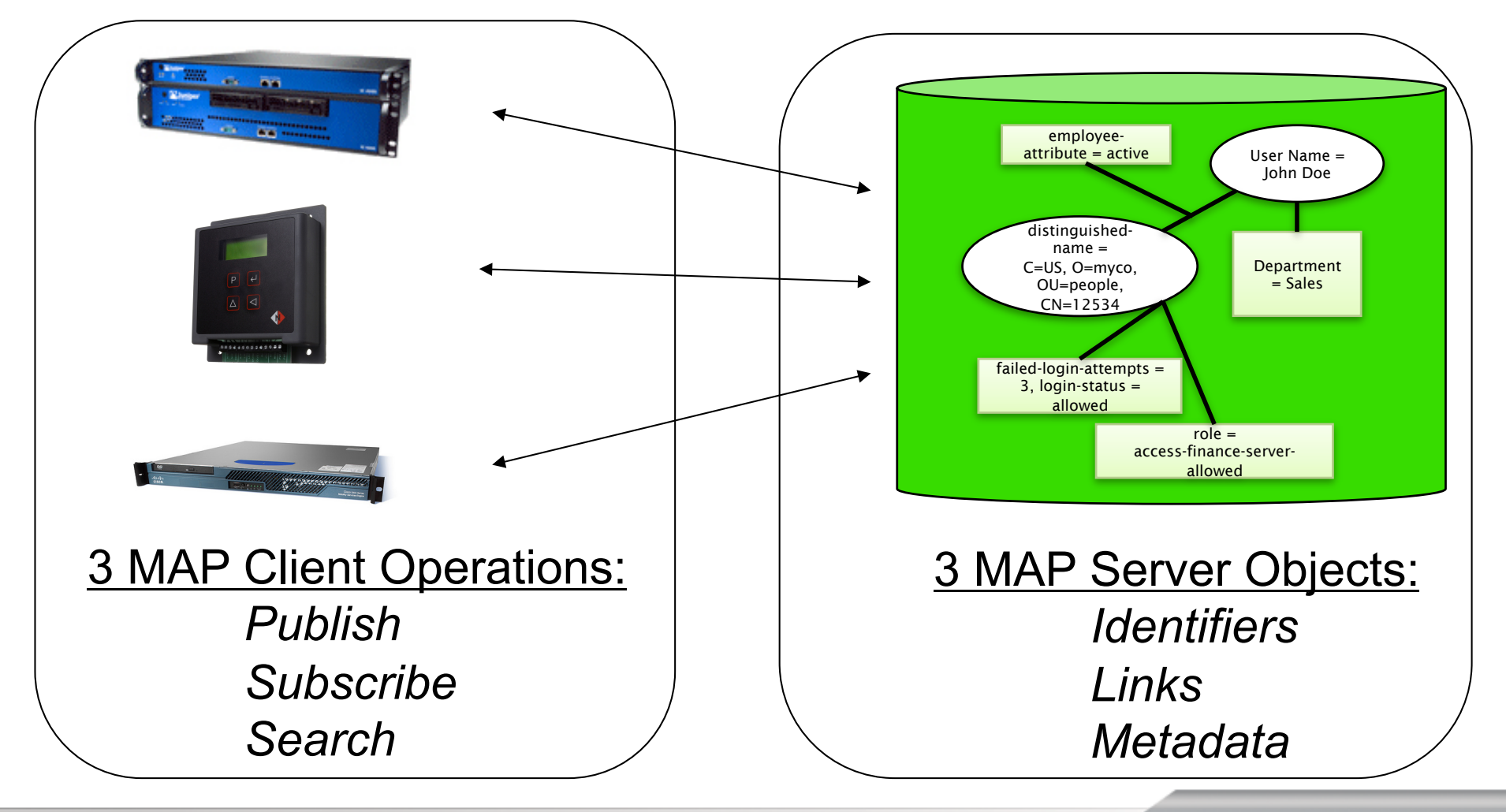

### **IF-MAP Access Operations**

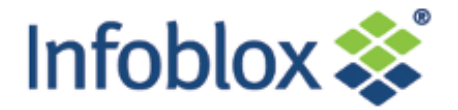

### **Publish:**

### Tell others that...<metadata...>

- Clients store metadata into MAP for others to see
	- Example: Authentication server publishes when a user logs in (or out)
- **Search:**

Tell me if…*match*(metadata pattern)

- Clients retrieve published metadata associated with a particular identifier and linked identifiers
	- Example: An application can request the current physical location of the user
- **Subscribe:**

Tell me when…*match*(metadata pattern)

- Clients request asynchronous results for searches that match when others publish new metadata
	- Example: Tell me when any user's status goes from "employee" to "terminated"

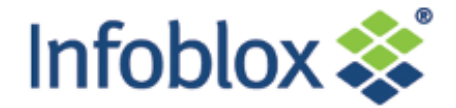

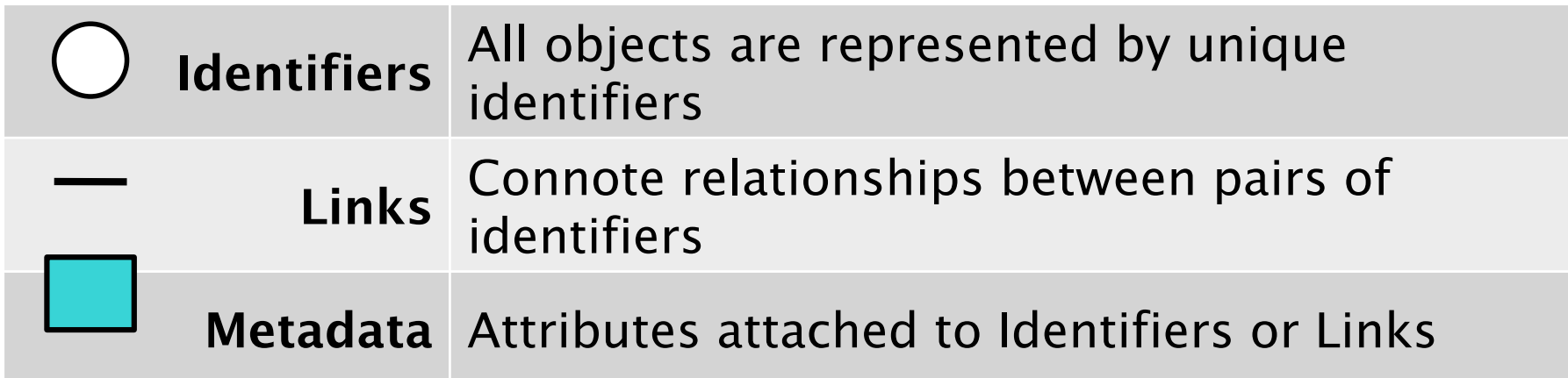

### **Typical Data Types:**

- Identifiers: Identity, IP address, MAC address, Session ID, Device
- Metadata:
	- AAA info (authenticated, role, capabilities/policies)
	- Device info (AV running, OS level, screen size, etc.)
	- Event info (unauthorized access attempt, etc.),
	- Layer 2 info (port, VLAN), location, etc.
	- Many others, plus user-defined

### **Basic Components of MAP Content**

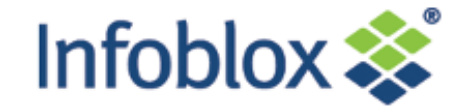

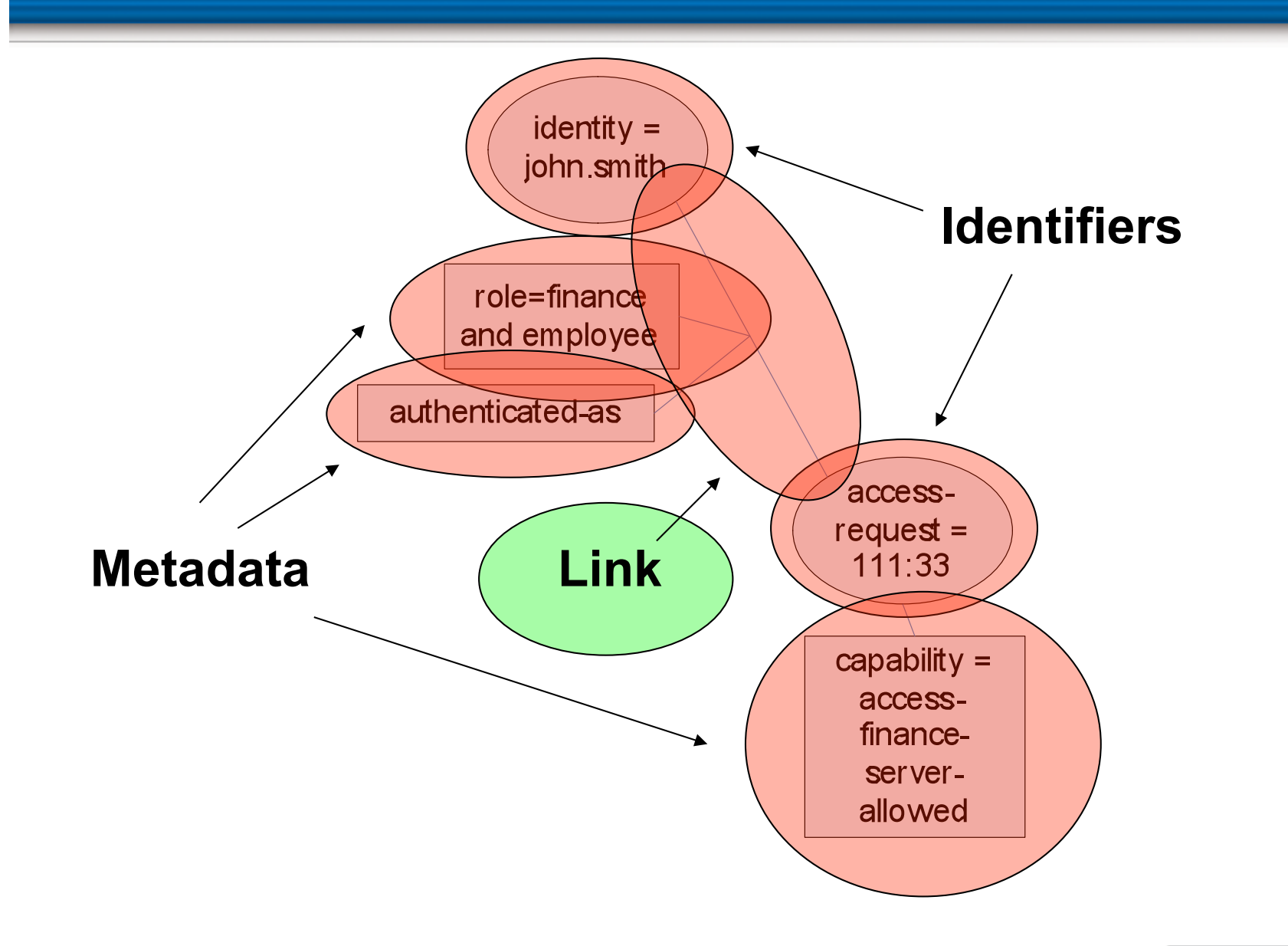

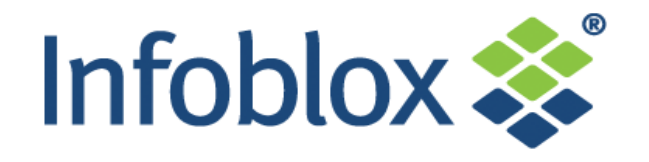

# **IF-MAP Use cases**

#### Infoblox  $\gg$ **Use Case – Solution for Policy-Based Remote Access**

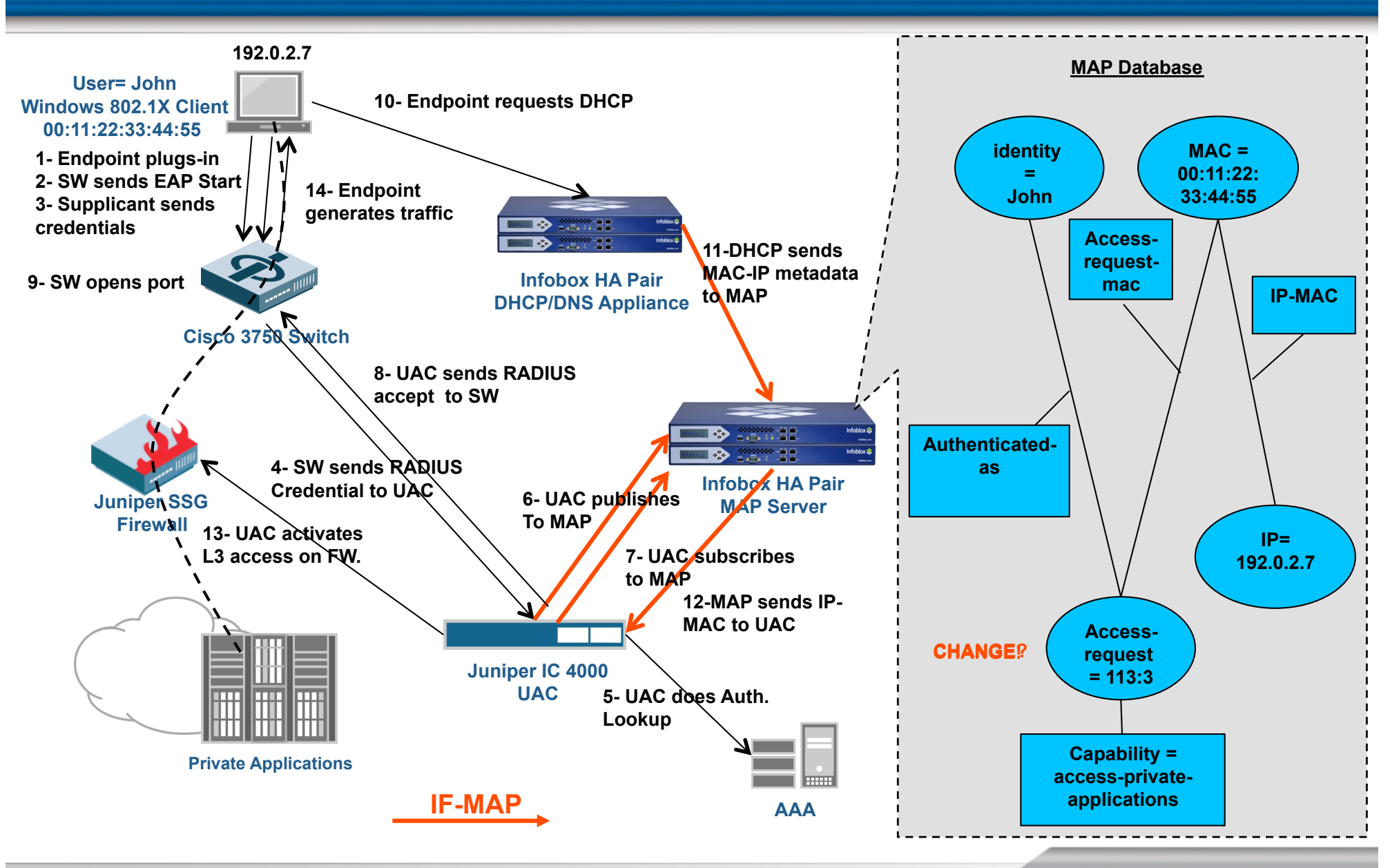

**© 2009 Infoblox Inc. All Rights Reserved.** 

### **Use Case – Integrated Network / Physical Security Solution**

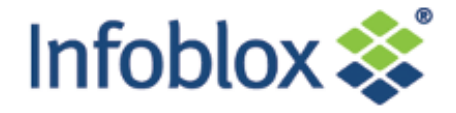

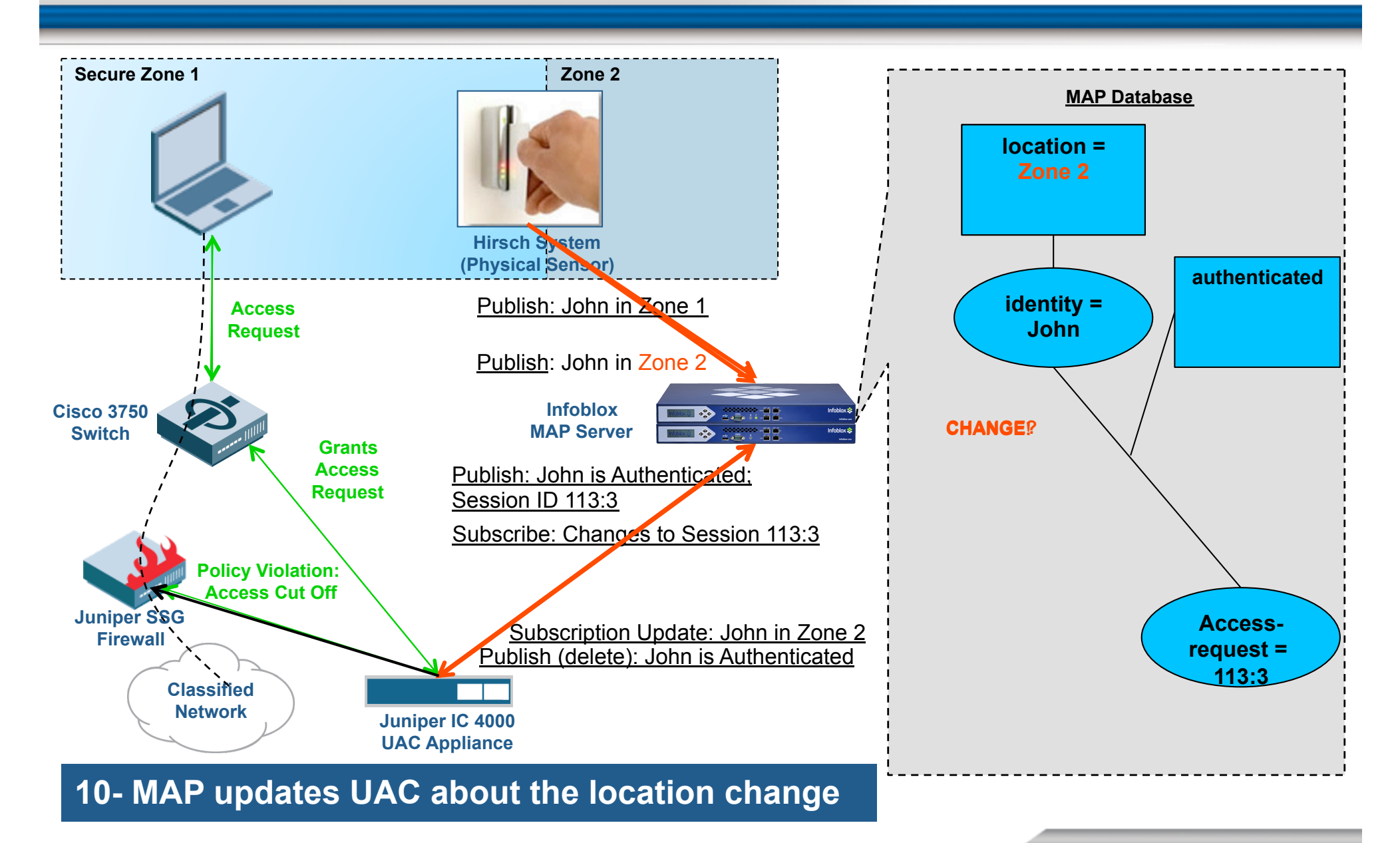

**© 2009 Infoblox Inc. All Rights Reserved.** 

### **Use Case: Real-Time CMDB**

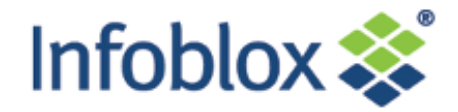

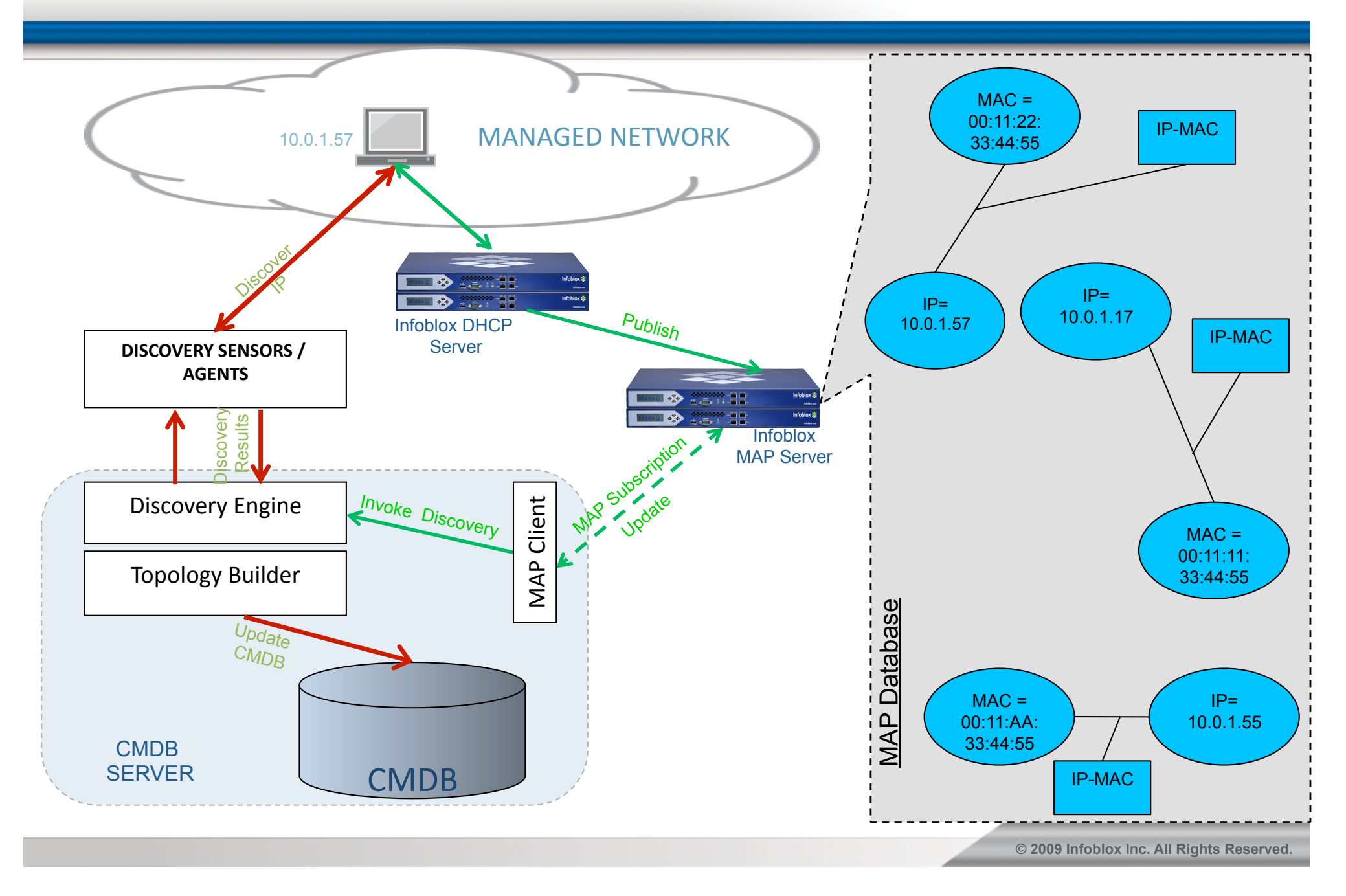

### **Use Case: SCADA Security**

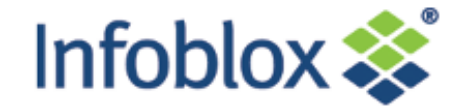

•IP-based industrial control traffic shares the general IT network in the factory

•"Endboxes" provide VPN/firewall security

•Endbox configurations dynamically loaded from MAP server – based on user, role, etc.

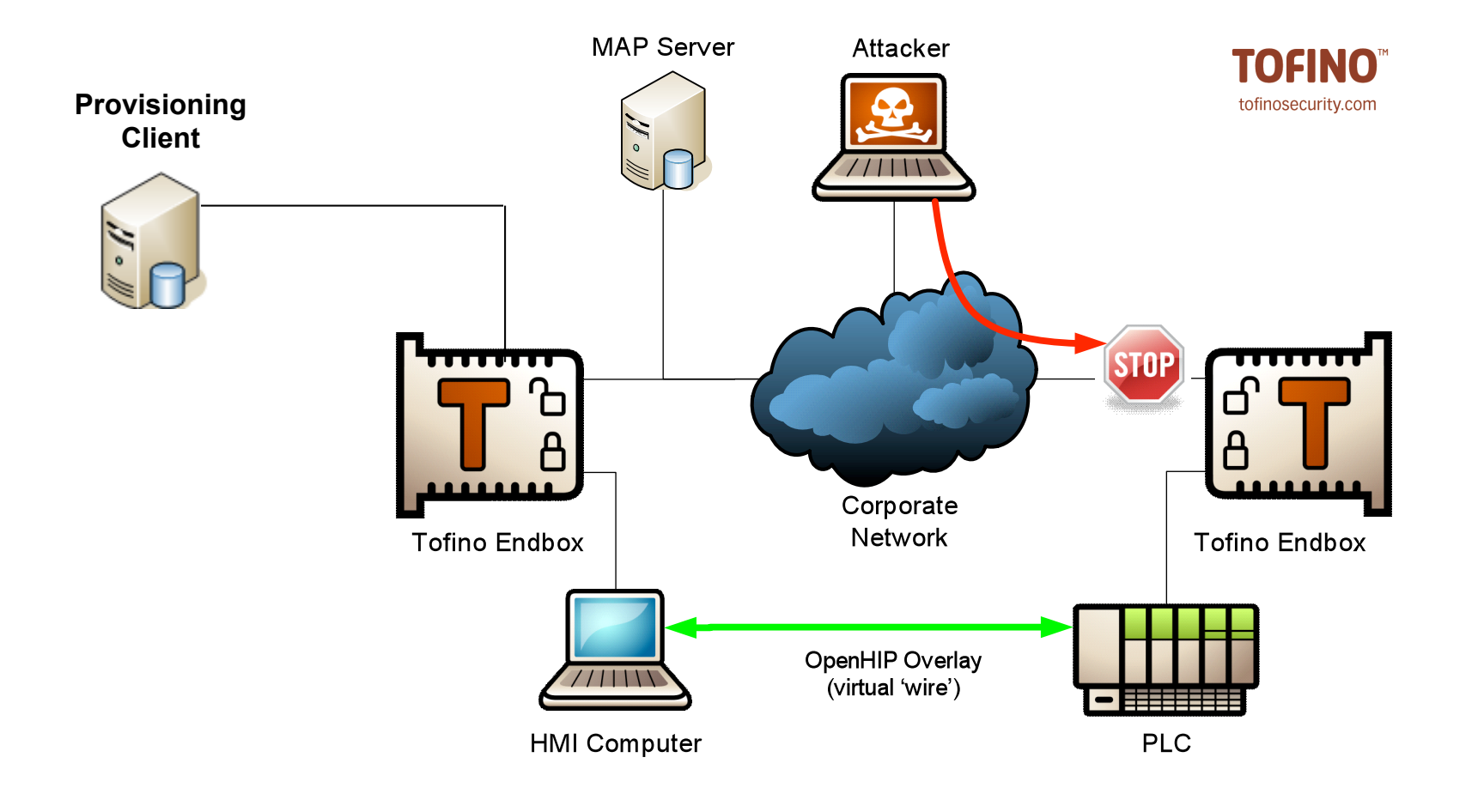

### **Use Case: Federated IF-MAP Servers for UK EDUROAM Service**

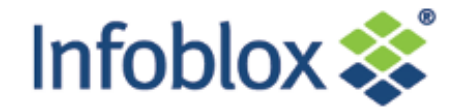

•Enables login at remote universities / research centers using home login credentials

- •Serves 1.9 million users across 850 locations
- •Enabled today using RADIUS Proxy
- •Service provider (JANET) maintains database of roaming activity

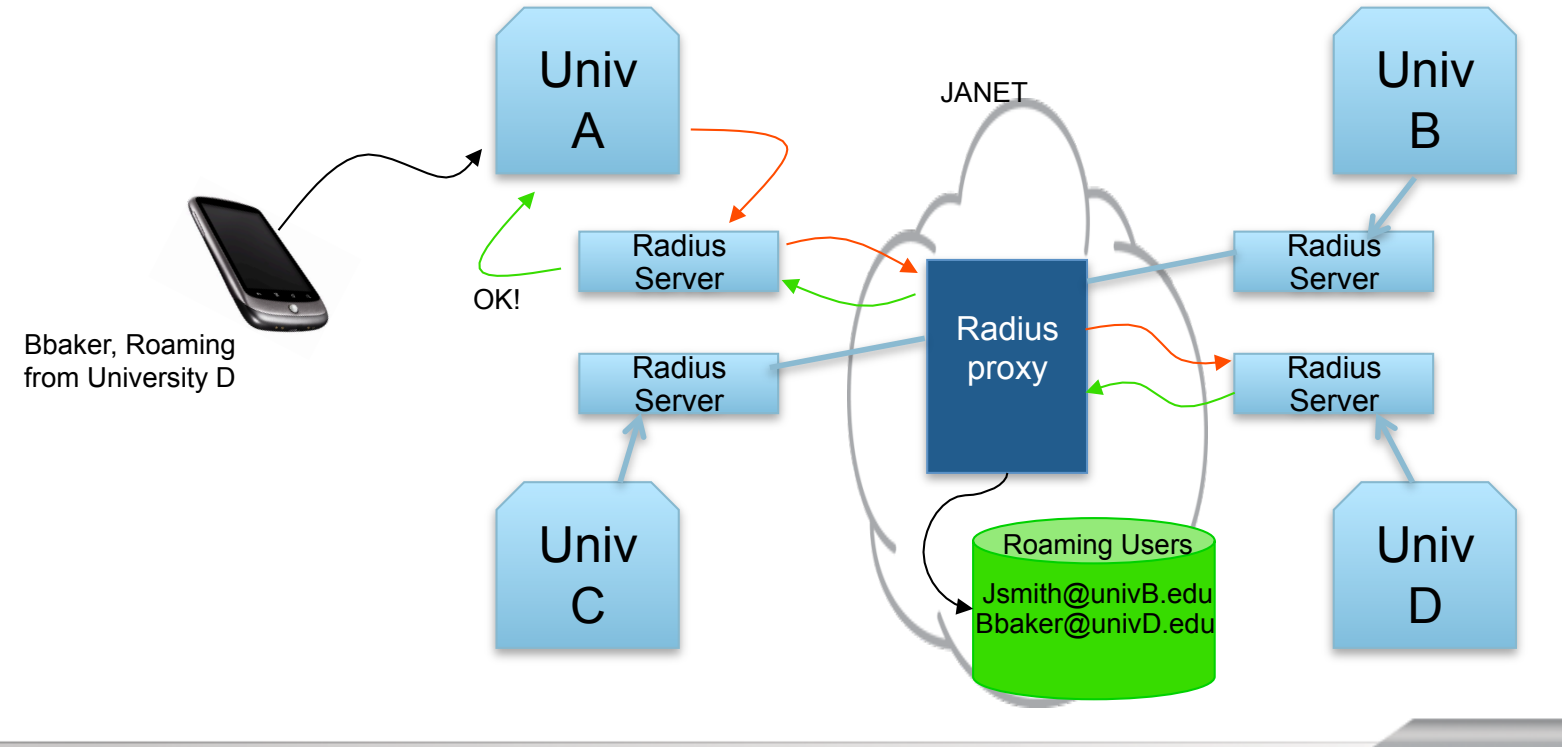

**IF-MAP Federation for Next Gen EDUROAM Service** 

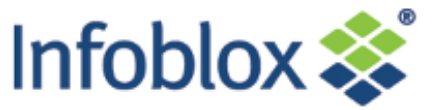

•Local RADIUS servers replaced by RADSEC servers  $\sqrt{R}$ ADSEC servers communicate directly – no need for proxy JANET no longer sees RADIUS transactions, no view of who is roaming

•IF-MAP Federation provides a solution:

-Local RADSEC servers publish user/location data to local MAP server -JANET's central MAP server subscribes to changes on university MAP servers

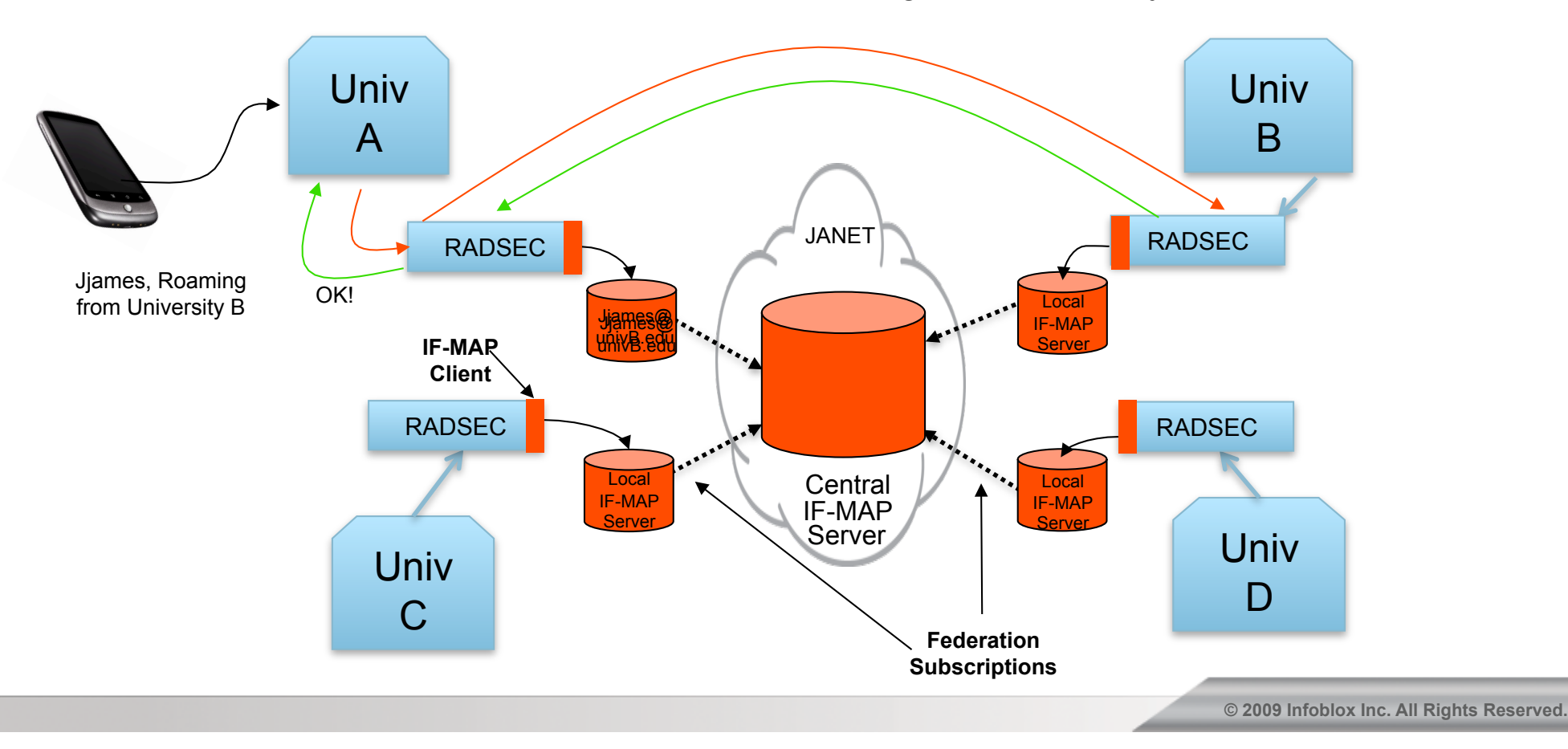

### **IF-MAP has Applications in Cloud Computing and IT Orchestration**

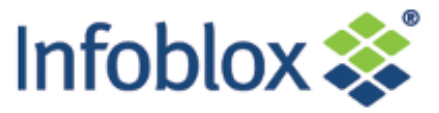

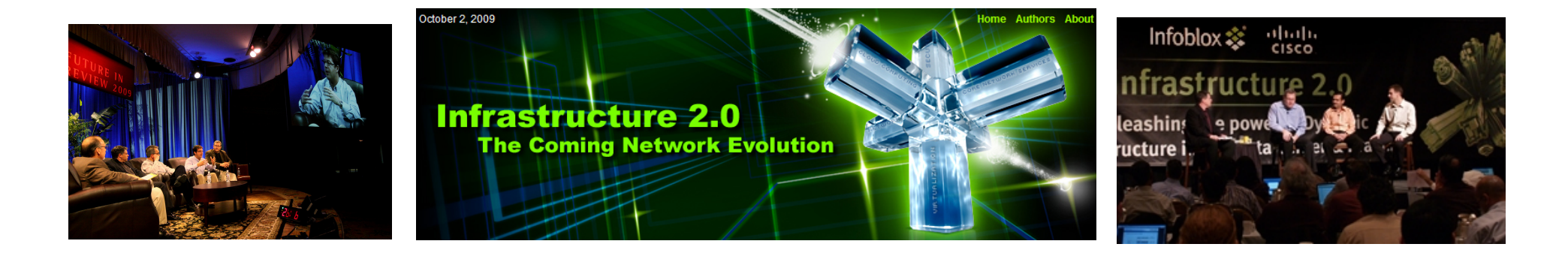

•Infrastructure 2.0 Working Group has been discussing the impact of virtualization & cloud computing on the network

- •Members include equipment vendors, cloud providers and end users •Infoblox, Cisco, Google, Microsoft, F5, Citrix, Bechtel, Boeing, NASA…
- •Developing an "inter-cloud registry service" based on IF-MAP •Ongoing project at Open Cloud Consortium in Chicago •Co-sponsored by Cisco CTO's office and UCS group

•More info at www.infra20.com

### **Inter-Cloud Registry Helps Cloud Providers and Users to Match Workload Needs with Cloud Assets**

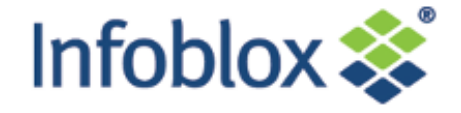

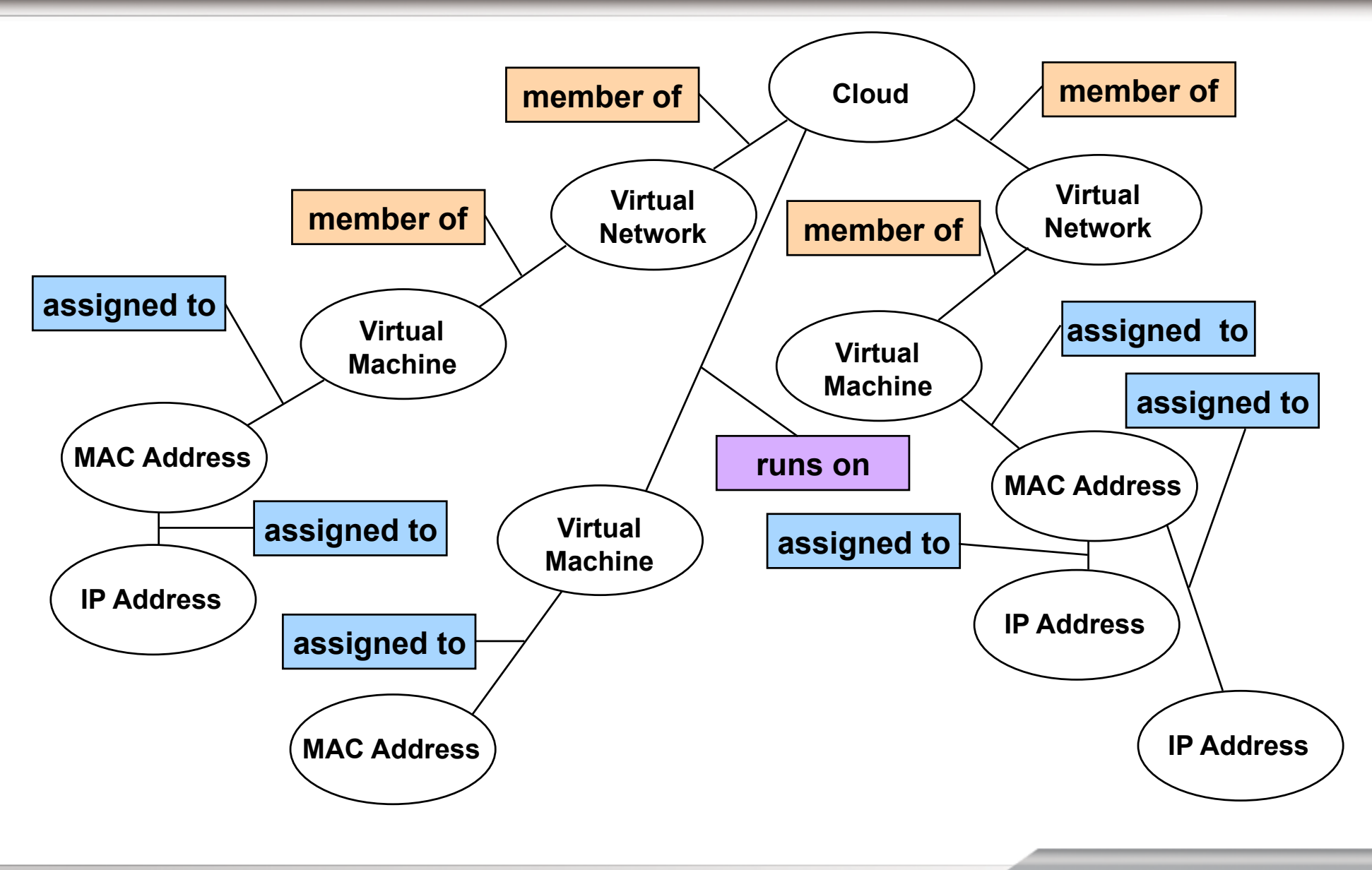

**© 2009 Infoblox Inc. All Rights Reserved.** 

### **The Vision: IF-MAP Supports Data Exchange Among Infoblox, and Other Vendors' Products**

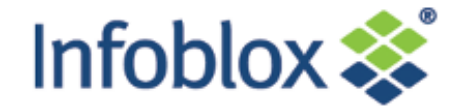

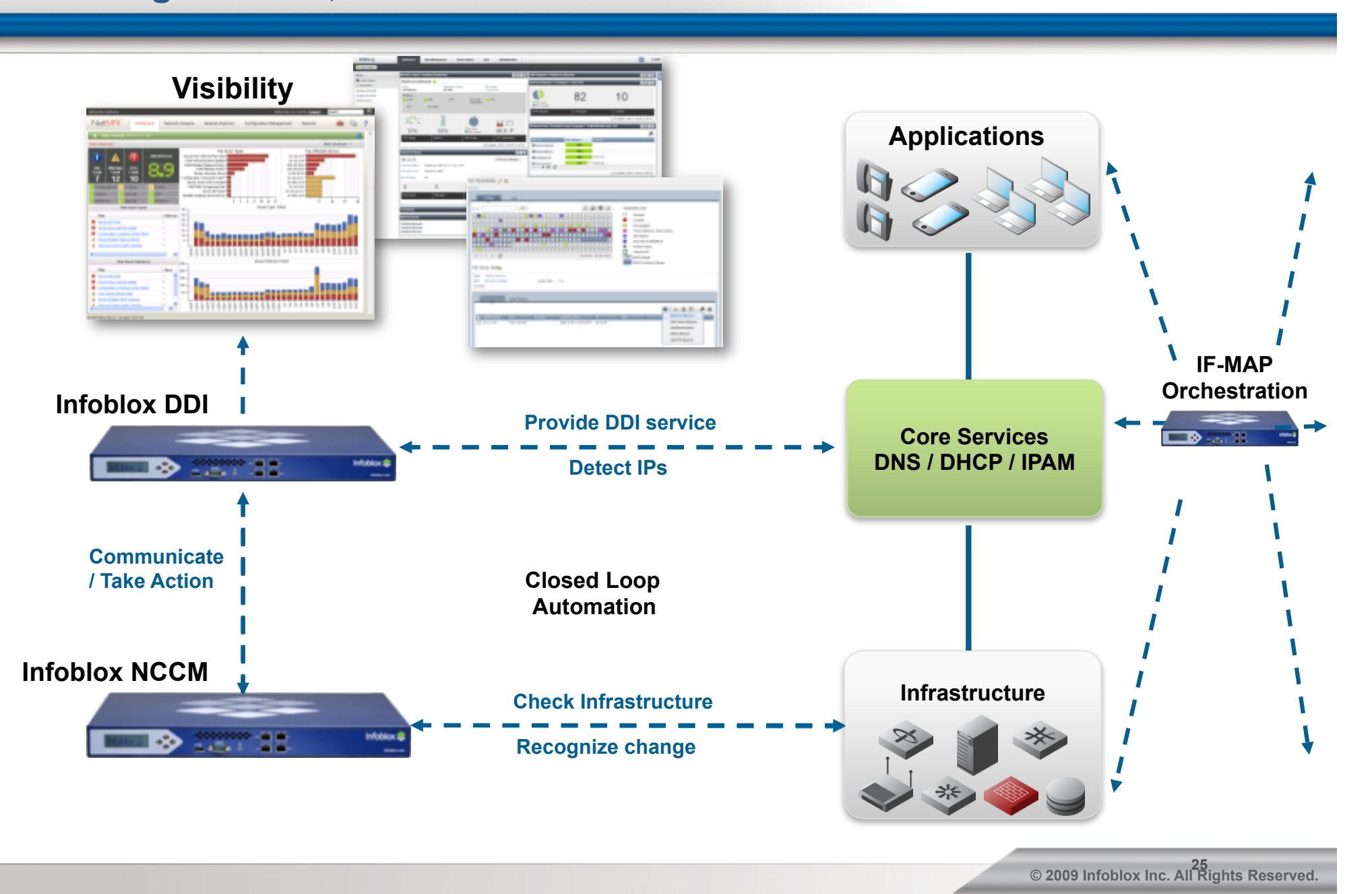

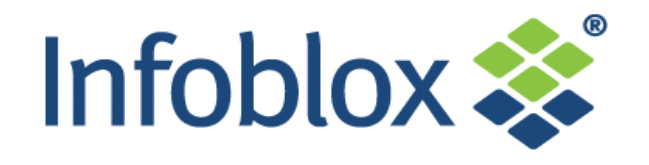

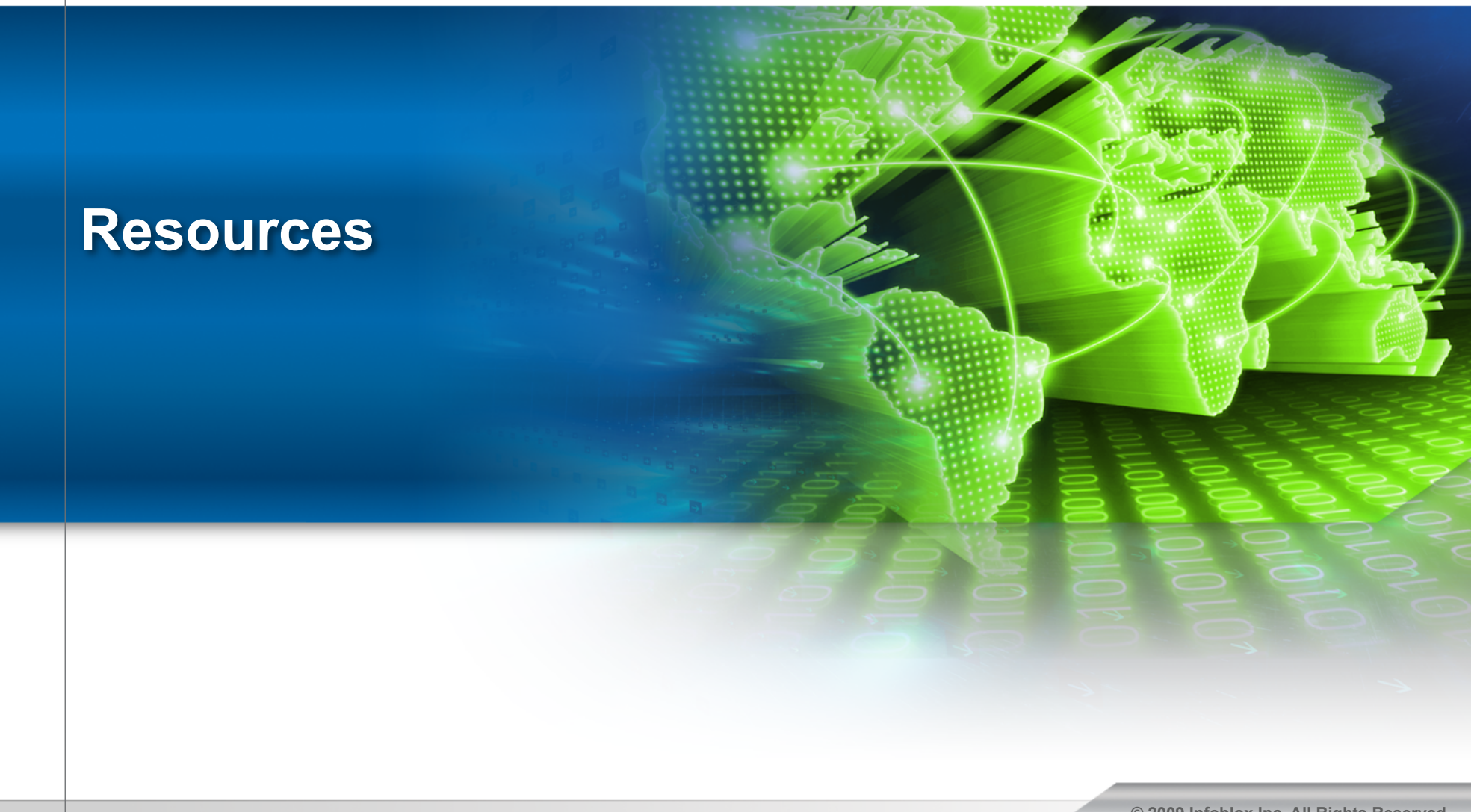

## **Infoblox NIOS Appliances Support IF-MAP**

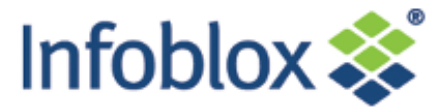

- **Dynamically updates IF-MAP server when IPs are allocated, renewed, or released by NIOS DHCP server**
- **Other systems can subscribe to updates and take action in realtime (e.g. discovery, configuration, scanning, open/close ports, etc.)**
- **Unique to the Infoblox DHCP server (today)**

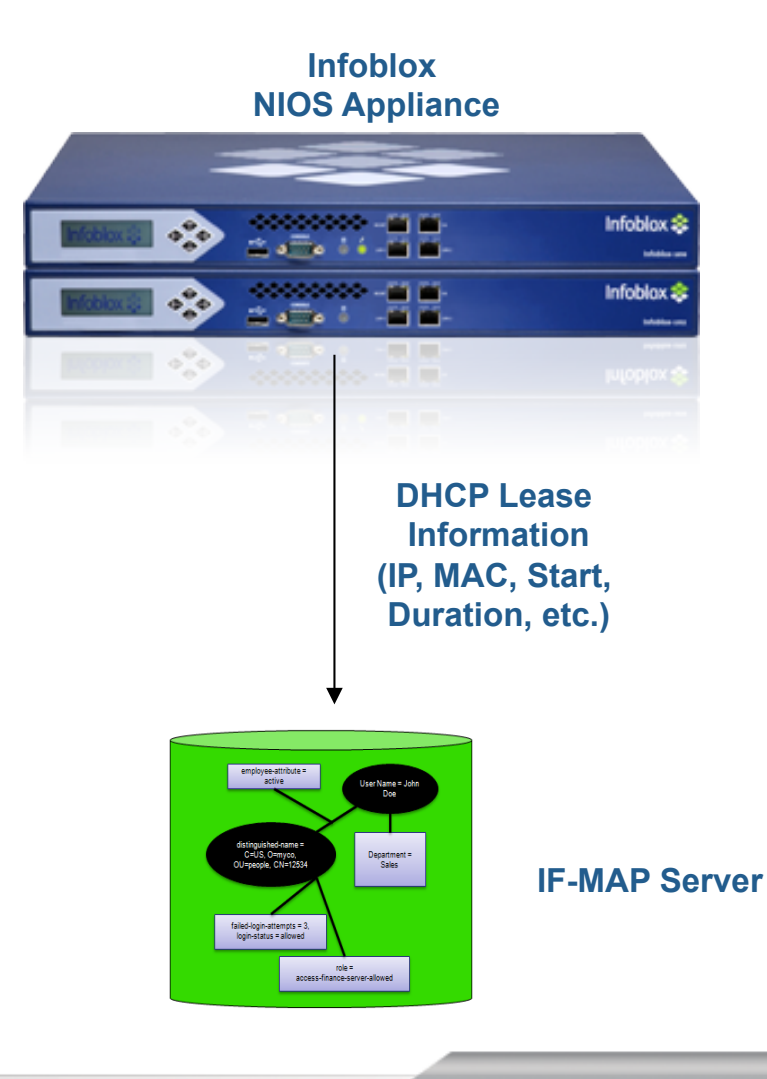

# **Infoblox Orchestration Server (IBOS): The World's Most Powerful IF-MAP Server**

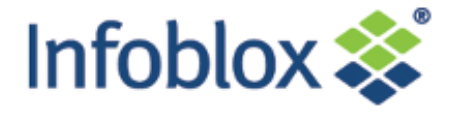

- **Fully compliant with TCG standard**
- **Proven interoperability with other IF-MAP compliant products**
- **Unique Infoblox capabilities** 
	- IF-MAP 2.0 compliant
	- Lossless HA
	- Fine-grained client authorization
	- Data browser, extensive logging
	- IF-MAP Federation
	- Custom Identifiers

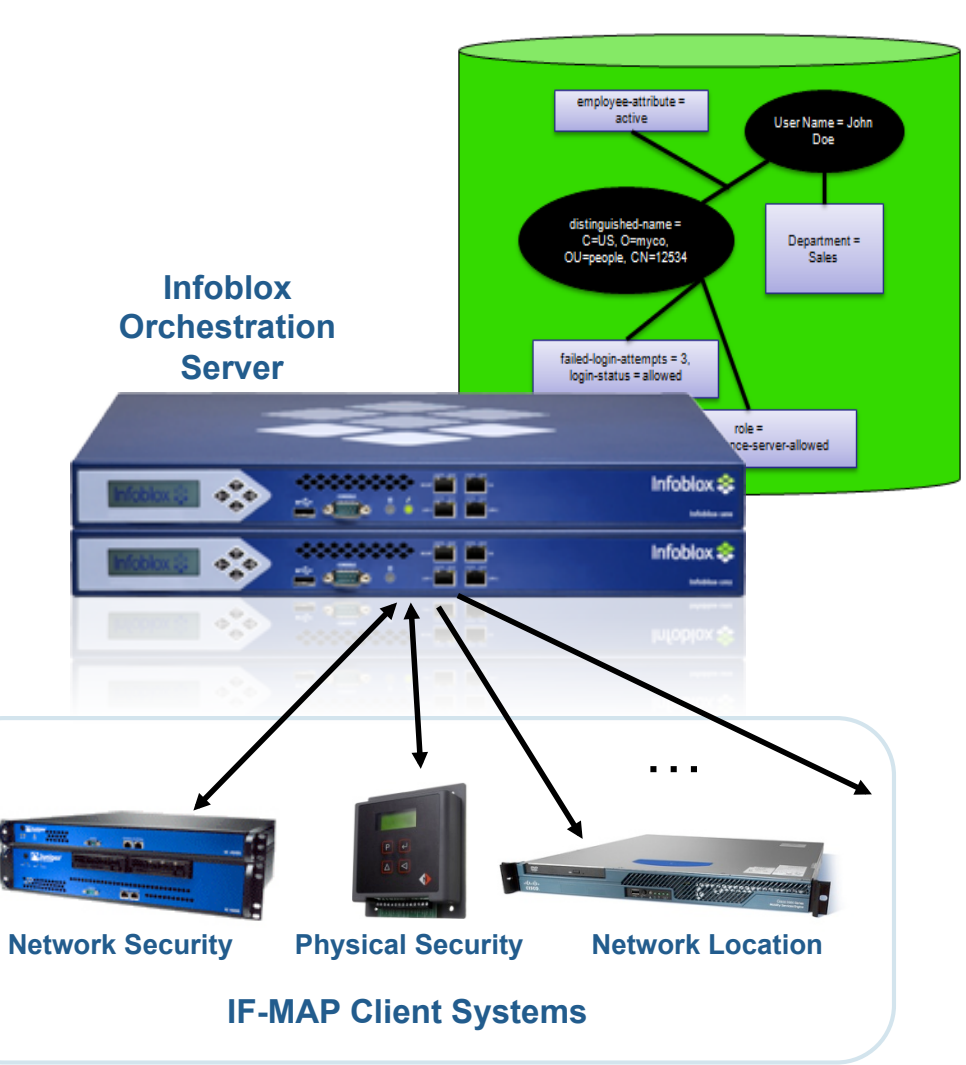

### **Resources – Documentation & Freeware**

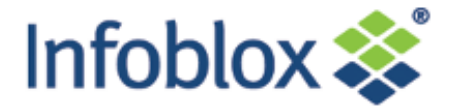

**3 minute video on IF-MAP on Orchestration/IF-MAP Solutions page on infoblox.com** 

#### **www.if-map.org**

- IF-MAP community Web site
- Includes links to open source IF-MAP servers and other resources
- **www.juniper.com** 
	- Information about Infranet Controller: us/en/products-services/security/uac/#overview

#### **www.trustedcomputinggroup.org**

– Complete protocol specs, information on TPM, TNC, Trusted Storage and related topics

#### **Infoblox IF-MAP Starter Kit:**

- Free for 90 days, \$995 in the US for perpetual license, 18% annual support
- VMware IF-MAP appliance
- Client simulator
- Open-source client stacks (PERL, java, C++)
- Open-source SNMP-MAP Bridge